## Best Deal Windows 10 Pro License

Right here's exactly how to obtain the Microsoft Windows 10 Pro OEM Secret with a 20% price cut applied and implement it to ensure that you have a triggered as well as functional variation of Windows 10 Pro on your equipment. Utilizing a Windows activation key from ebay.com will certainly not injure your computer system or compromise your privacy. There are numerous means through which you can activate windows 10. Throughout the setup, Windows 10 will certainly ask you to get in a Product Key without which you can not proceed. Windows will certainly additionally reveal various other apps and programs running for additional snapping, as well as also make wise pointers regarding filling up offered screen space with various other open apps. Furthermore, when you activate product key, you can use this OS in all simplicity as well as comfort as well as more execute all your necessary job smoothly.

It is compulsory to activate your duplicate of Windows 10 to obtain all features of Windows 10 effectively. Sites like Amazon.com likewise keep a record of purchased downloads, however these do not generally include the product key itself (although it may be practical in limiting where it could be).

Applications that run in Windows: Applications from the Windows Shop currently open in the very same style that desktop computer programs do. They can be resized as well as moved around, and they have title bars on top, allowing customers to optimize, lessen, as well as close with a click.

You will certainly need to enter your product key information directly if it can't discover the proper authentication on the computer system. When Windows 10 very first debuted, Microsoft made a large offer regarding just how individuals of its older os-- Windows 7 or Windows 8.1, especially-- could upgrade to Windows 10 absolutely free.

The menu is back in Windows 10 as well as the design of this os takes the most effective functions from Windows 7 and also Windows 8 to develop an operating system that does a far better job of connecting the space in between Computers as well as tablets than Windows 8 attempted.

You will receive one license activation code and a web link to Microsoft's Media Development Tool for Windows 10 Specialist after purchase. The operating system will not service 32-bit Computers so please check your system specs before acquisition. Update from Windows 7: If you're still keeping Windows 7, you actually require to upgrade your COMPUTER to Windows 10 currently.

Usually, buy windows 10 pro product key or Windows 7 product key could be discovered on a sticker label on your COMPUTER or laptop computer, or in the documentation that came with your COMPUTER. It can be located in a box or in an email if you've previously acquired Windows from Microsoft or a store.

With Windows 8.1, item secrets can likewise be linked to your certain equipment or your Microsoft Account. This post will assist you get the Common Windows 10 Product Keys if you are looking onward to appreciating the attributes of Windows 10. Remember, however, this won't help Windows XP or Windows Vista, as these versions of Windows never ever received the totally free Windows 10 upgrade.

When you purchase Microsoft, this suggests that. Office Pro Product Key you will be

obtaining 67% Off from the real price. This choice mounts Windows 10 while protecting your setups, files, and also applications. You can additionally attempt activating Windows 10 utilizing a Windows 7 trick-- home for home, pro for pro, and so on-- if you're going the clean-installation route as opposed to upgrading.

I am trying to find Windows 10 professional OEM 64bit. Most likely to 'Control Panel > All Control Panel Things > System' and also click 'Activate Windows' or 'Change Product Key'. These Windows 10 keys benefit all variations and also are complimentary to utilize.

As well as even better - it permitted me to update a non-activated House edition to Pro. If you intend to evaluate or mount Windows without going into the purchased Windows 10 license key, you can conveniently use the common Windows 10 activation key which will certainly let you efficiently install Windows with 1 month expiry.

In order for you to mount Windows 10 Pro, your Windows 10 setup documents have to be filled onto a disc or flash drive, as well as the disc or flash drive must be inserted into your computer. Take a look at what are the software program and also equipment requirements to activate this Windows Product Key.

After that you have thirty day (I think) to activate the OS. If you do not activate it the OS will certainly continue to be fully functional the only point is the desktop background will certainly transform black and also there will certainly be a water mark under left on the desktop computer that tells you that Windows is not activated.

There have actually been several variations of Windows Operating System till day with Windows 8.1 being the precursor of Windows 10. Mostly all individuals welcomed Windows 10 Operating System happily and also, they gradually changed to Windows 10 in great deals because of lots of outstanding features introduced in this OS.

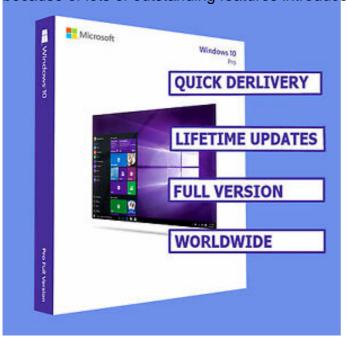